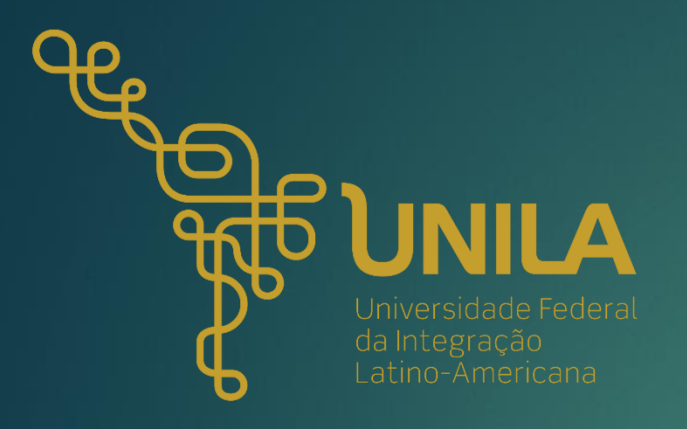

# TUTORIAL

PLANILHA DE PRODUTIVIDADE INTELECTUAL

Pró-Reitoria de Pesquisa e Pós-Graduação | PRPPG

**PRPPG** 

# **RESOLUÇÃO COSUP Nº 01 DE 17 DE JUNHO DE 2019**

Estabelece critérios para aferir a produtividade intelectual dos docentes da Universidade Federal da Integração Latino-Americana (UNILA), e revoga a Resolução COSUP nº 06/2015 e dá outras providências.

Mais informações acesse: <https://portal.unila.edu.br/prppg/pesquisa/normas>

- *Esse documento apresenta alguns links para transição dos slides ou acesso a outras informações.*
- · As informações aqui reunidas têm como objetivo clarificar/auxiliar o preenchimento da planilha de produtividade docente. Nesse sentido, tais informações aqui contidas não exime ou retira a obrigação e a responsabilidade do docente *pesquisador ou usuários em ler integralmente as informações contidas em resoluções e normativas vigentes.*

### **PLANILHA DE PRODUTIVIDADE INTELECTUAL**

Marque  $(X)$  a  $\leftarrow$ subárea corresponde a grande **área do conhecimento \***

#### **Informações (Campo A)**

Quantitativo sobre os artigos publicados e em destaque no período de "validade" (*ver próximas páginas para mais informações* )

### **Informações (Campo B )** sobre os orientações (concluídas) no período de "validade "

### **Informações (Campo C )**

sobre o projetos aprovados como COORDENADOR (aprovado/execução no período de "validade")

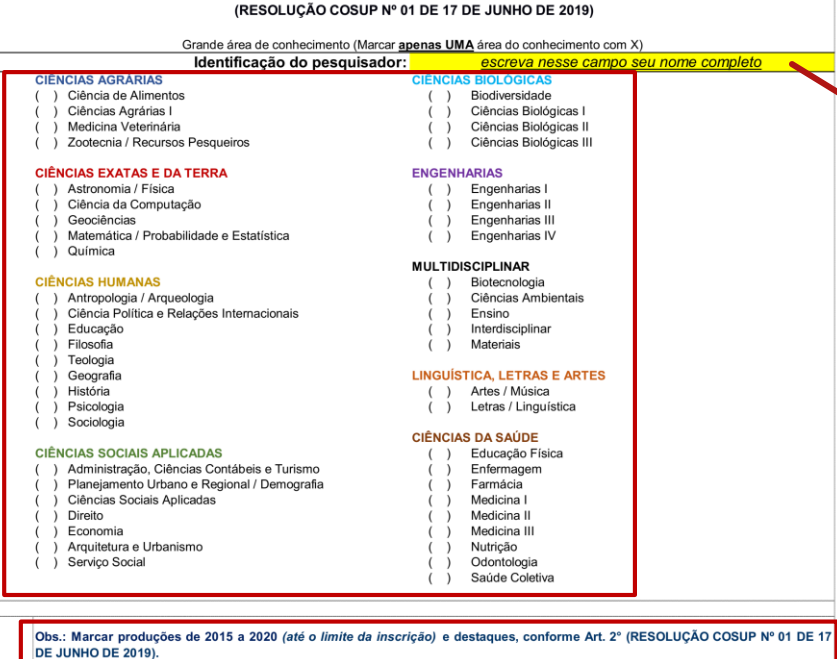

Artigos publicados nesse período devem ser analisados com base na avaliação Qualis do quadriênio 2013/2016 ou mais recente Da Quantidade Artigos (pontuação dupla para artigos com alunos (as) Unila Quantidade Total de **Total quantos** Peso **Subtotal** como autores/as) artigos publicados são com aluno(a) da UNILA? Artigo técnico-científico publicado em periódico indexado - Qualis 20 Artigo técnico-científico publicado em periódico indexado - Qualis  $\overline{2}$ 18 Artigo técnico-científico publicado em periódico indexado - Qualis 15  $_{\rm 3}$ Artigo técnico-científico publicado em periódico indexado - Qualis  $\overline{4}$  $12$ Artigo técnico-científico publicado em periódico indexado - Qualis 5  $6\overline{6}$ Artigo técnico-científico publicado em periódico indexado - Qualis  $\,6\,$  $\overline{3}$ Artigo técnico-científico publicado em periódico indexado - Qualis  $\overline{7}$  $\overline{2}$ Artigo técnico-científico publicado em periódico indexado qualis C  $\overline{1}$ ou sem qualis (máximo 6 pontos)  $\mathbf{0}$  $B$ Peso Teses de doutorado  $10$ 10 Dissertações de mestrado 6  $\overline{\mathbf{0}}$  $11$  $IC/ITI$  $\overline{0}$  $\overline{2}$ TCC's (Trabalhos de Conclusão de Cursos) e monografias (máximo  $12$  $\overline{1}$ 15 pontos)  $\overline{c}$ Peso Quant. Projetos financiados aprova  $13$ 16 Projeto financiado aprovado por agência de fomento internacional 0  $14$ Projeto financiado aprovado por agência de fomento nacional 12 Projeto financiado aprovado por agência de fomento do estado do 15  $\,9$ Paraná  $\mathbf{0}$ Projeto financiado aprovado por outras instituições públicas ou  $\overline{4}$ 16 privadas através de edital de chamada pública  $\mathbf{0}$ Proieto financiado aprovado por outras instituicões públicas ou 17 3 privadas (máximo 12 pontos)  $\Omega$ **TOTA** 

# Escreva o **nome completo**

**JUNILA** 

**Informações** sobre o período de "validade" das produções a serem consideradas no computo de

pontuação.

*\*Observe se em edital solicita -se sua vinculação ao projeto de pesquisa aprovado no Instituto e cadastrado (SIGAA) na PRPPG e com Plano de Trabalho (se for o caso) .*

### Planilha Produtividade Intelectual

omnleto

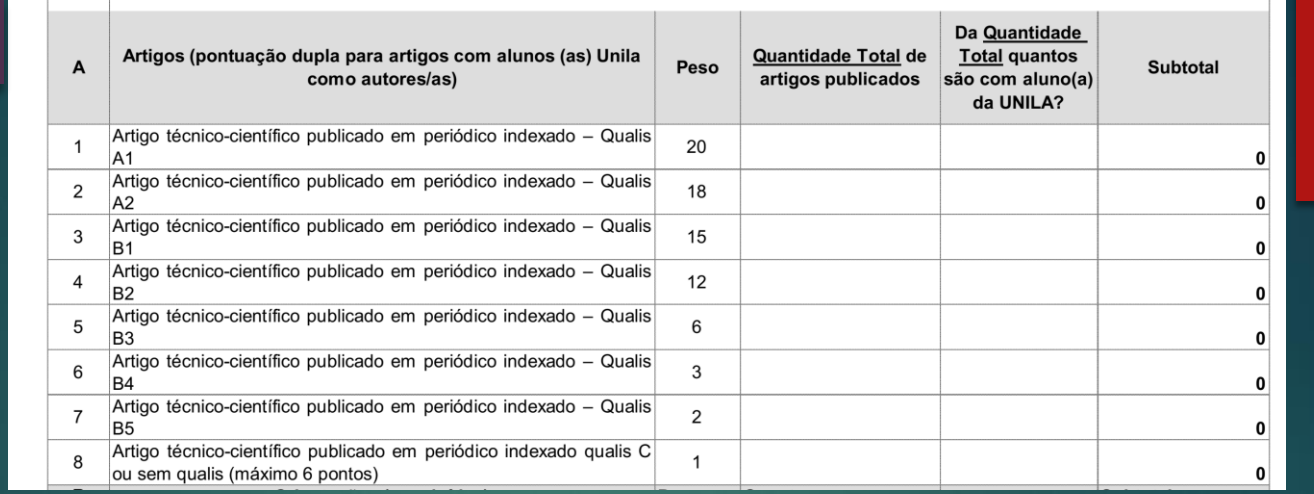

<span id="page-3-0"></span>**CAMPO A**\*

# **Informações** sobre os artigos publicados e em destaques no período de "validade".

- Correlacionar os artigos publicados com o Qualis correspondente da subárea marcada (com o X) no campo da planilha informação. Veja o exemplo na sequência.
- Os artigos em destaque não necessariamente possuem a obrigatoriedade de ser no período de "validade" das produções (clique aqui para mais [informações](#page-14-0)).
- Marcar artigos com produção com alunos da UNILA. Entende-se como aluno da UNILA aquele que durante a produção possui vínculo com a UNILA. Ex-alunos não podem estar pontuados nesse campo (coluna 5, Campo A), caso na produção não haja a citação da UNILA como vinculação.

@ UNILA

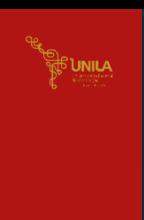

# EXEMPLO (ilustrativo)

#### Planilha Produtividade Intelectual (RESOLUÇÃO COSUP Nº 01 DE 17 DE JUNHO DE 2019)

Grande área de conhecimento (Marcar **apenas UMA** área do conhecimento com X)

- Identificação do pesquisador: **CIÊNCIAS AGRÁRIAS** Ciência de Alimentos
- Ciências Agrárias I
- Medicina Veterinária
- > Zootecnia / Recursos Pesqueiros

#### **CIÊNCIAS EXATAS E DA TERRA**

- 1 Astronomia / Física
- Ciência da Computação Geociências
- ) Matemática / Probabilidade e Estatística
- (X) Química
- 

#### **CIÊNCIAS HUMANAS**

- () Antropologia / Arqueologia Ciência Política e Relações Internacionais
- Educação
- Filosofia
- Teologia
- Geografia
- História
- Psicologia
- ( ) Sociologia

#### **CIÊNCIAS SOCIAIS APLICADAS**

- () Administração, Ciências Contábeis e Turismo
- Planejamento Urbano e Regional / Demografia
- Ciências Sociais Aplicadas
- Direito
- Economia
- Arquitetura e Urbanismo
- Serviço Social
- **MARIE CURIE CIÊNCIAS BIOLÓGICAS** ( ) Biodiversidade Ciências Biológicas I Ciências Biológicas II  $($
- ( ) Ciências Biológicas III

#### **ENGENHARIAS**

- () Engenharias I Engenharias II Engenharias III
- $($ ( ) Engenharias IV

#### **MULTIDISCIPLINAR**

- Biotecnología Ciências Ambientais
- Ensino  $($
- Interdisciplinar  $($
- Materiais  $($

#### **LINGUÍSTICA, LETRAS E ARTES** ( ) Artes / Música

() Letras / Linguística

#### **CIÊNCIAS DA SAÚDE**

- Educação Física  $($ Enfermagem Farmácia  $($ ) Medicina  $($ Medicina II Medicina III Nutrição  $($ 
	- Odontologia Saúde Coletiva

Obs.: Marcar produções de 2015 a 2020 (até o limite da inscrição) e destaques, conforme Art. 2° (RESOLUÇÃO COSUP Nº 01 DE 17 DE JUNHO DE 2019).

Artigos publicados nesse período devem ser analisados com base na avaliação Qualis do quadriênio 2013/2016 ou mais recente.

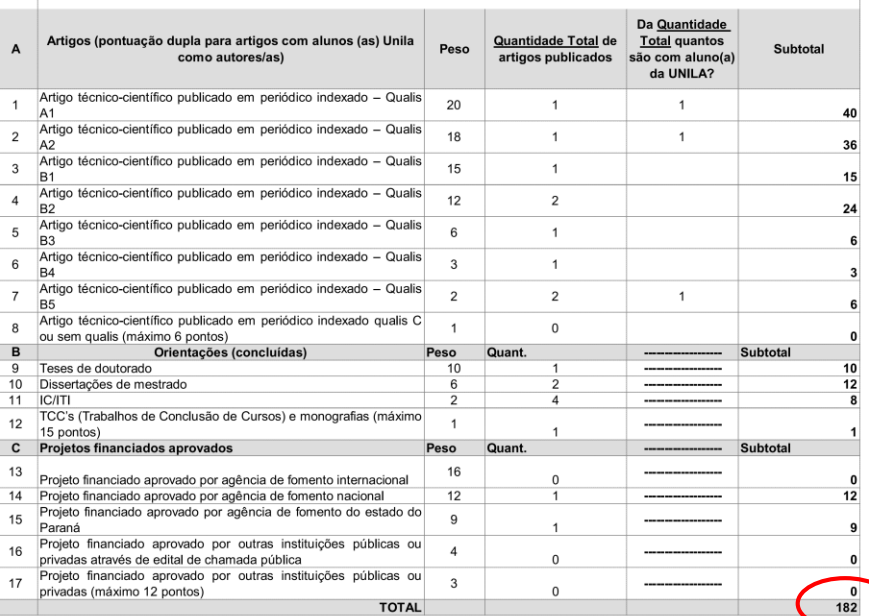

# **EXEMPLO**

# Pesquisadora: Marie Curie

Grande Área do Conhecimento: Ciências Exatas e da Terra

t5Unila

# Subárea: Química

# Período: de 2015 a 2020 e destaques

Campo A: de 2015 a 2020 e destaques há 9 publicações no total sendo, 3 com aluno(a) da UNILA. Ver informações na sequência!

Campo B: Total de orientações de TESE, DISSERTAÇÃO, PLANO DE IC/ITI E TCC (GRADUACÃO) E **MONOGRAFIA** (ESPECIALIZAÇÃO, POR EXEMPLO)

Campo B: Dois projetos aprovados como coordenador(a)

Pontuação Total: **182 da pesquisadora** 

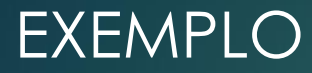

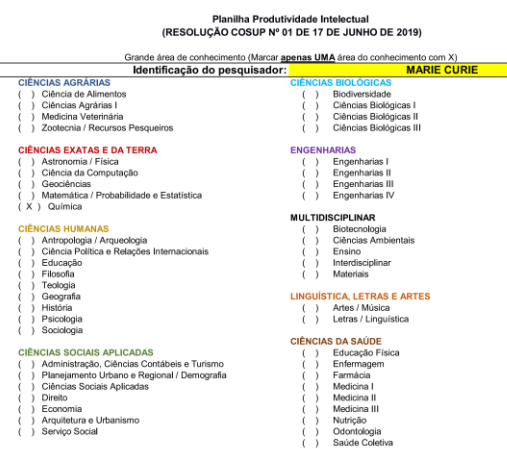

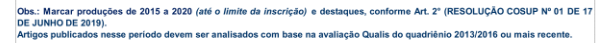

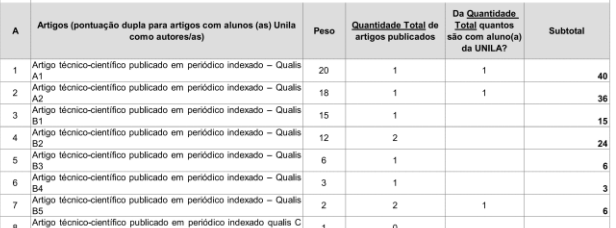

Nesse campo a Pesquisadora Marie Curie irá pontuar:

- 40 pontos em A1 (20 + 20 (com aluno(a));
- $\cdot$  36 pontos em A2 (18 + 18 (com aluno(a));
- 15 pontos em B1;
- 24 pontos em B2;
- 6 pontos em B3;
- 3 pontos em B4;
- $\cdot$  6 pontos em B5 (2 + 2 + 2 (com aluno(a));

Total (Campo A) = 130 pontos

## Pesquisadora: Marie Curie

Grande Área do Conhecimento: Ciências Exatas e da Terra

Subárea: Química

Período: de 2015 a 2020 e destaques

**Campo A:** de 2015 a 2020 e destaques há 9 publicações marcadas, sendo:

• **5 artigos** em destaques e publicados em: 1980, 2005, 2010, 2010 e 2012.

• **4 artigos** entre 2015 e 2020.

### **Títulos**

ACS CHEMICAL BIOLOGY

APPLIED AND ENVIRONMENTAL MICROBIOLOGY (ONLINE)

BIOMEDICINE & PHARMACOTHERAPY

ACTA HISTOCHEMICA (PRINT)

APPLIED OPTICS

ASIAN PACIFIC JOURNAL OF TROPICAL MEDICINE

ARQUEOLOGÍA IBEROAMERICANA

ARQUIVO BRASILEIRO DE MEDICINA VETERINÁRIA E ZOOTECNIA

FIELD ACTIONS SCIENCE REPORTS

# **Passos para verificação do Qualis**

# 1°) Acessar:<https://sucupira.capes.gov.br/sucupira/public/index.xhtml>

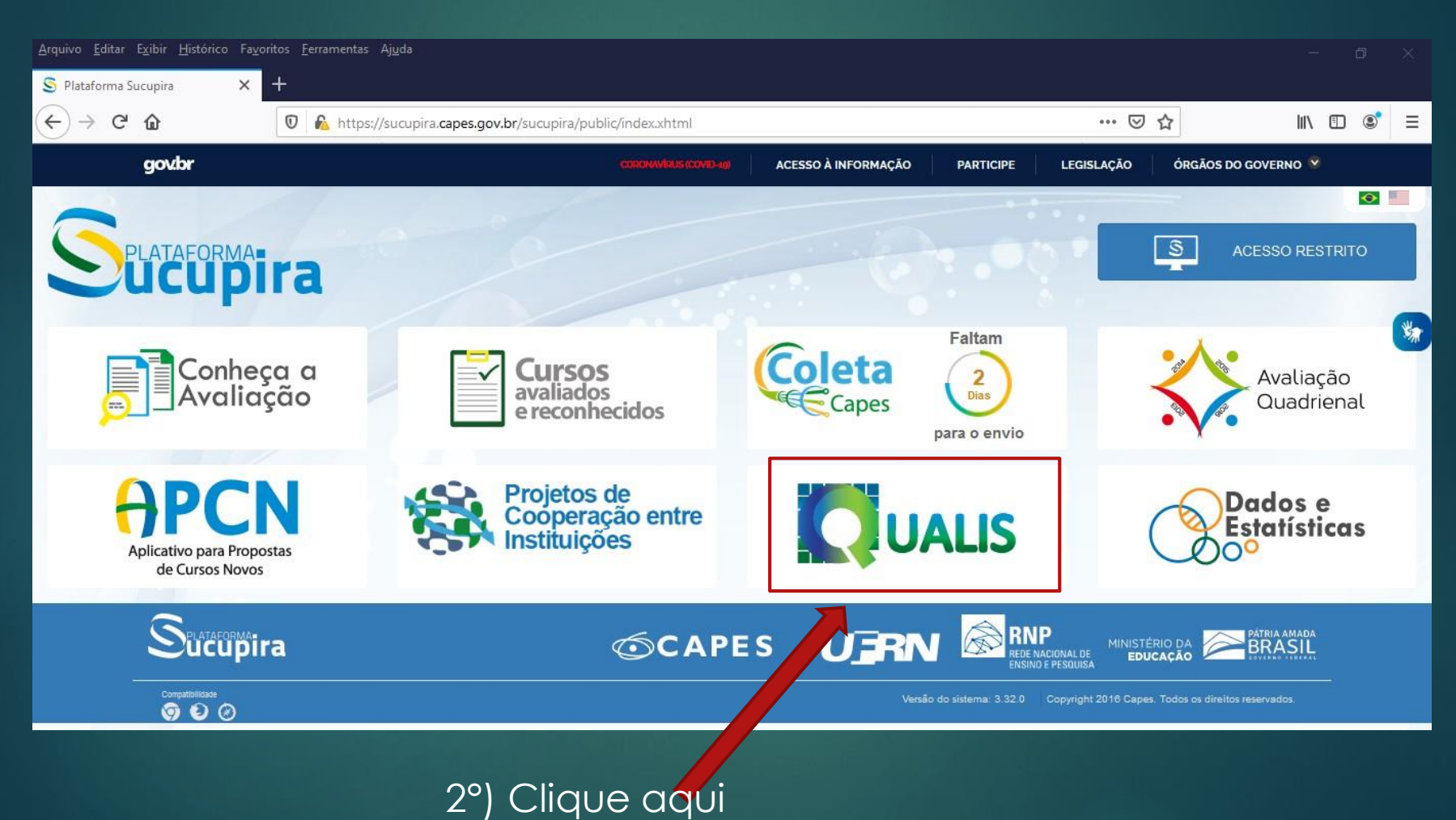

<del>୍</del>ଗ୍রି<sup>8</sup> UNILA

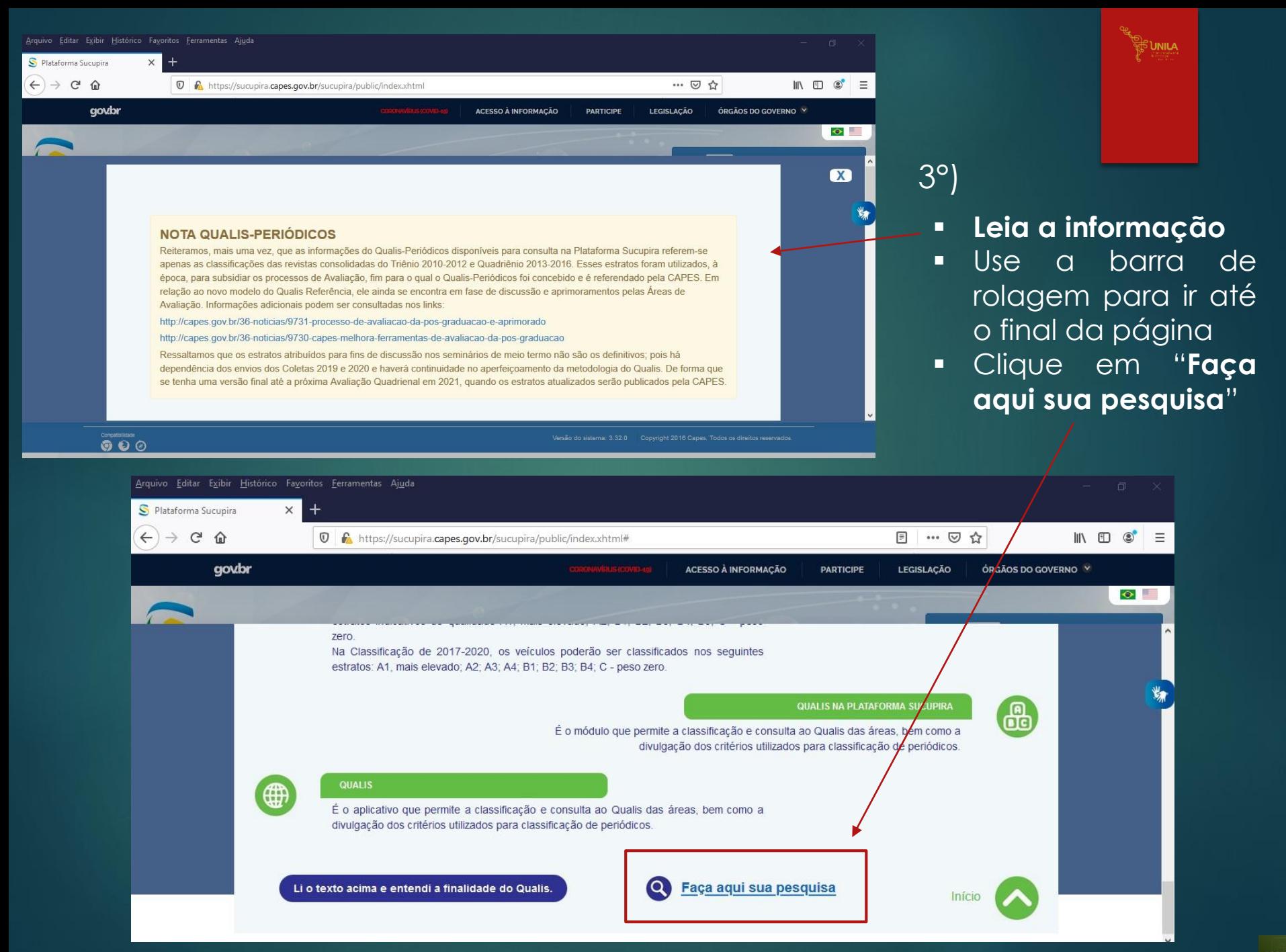

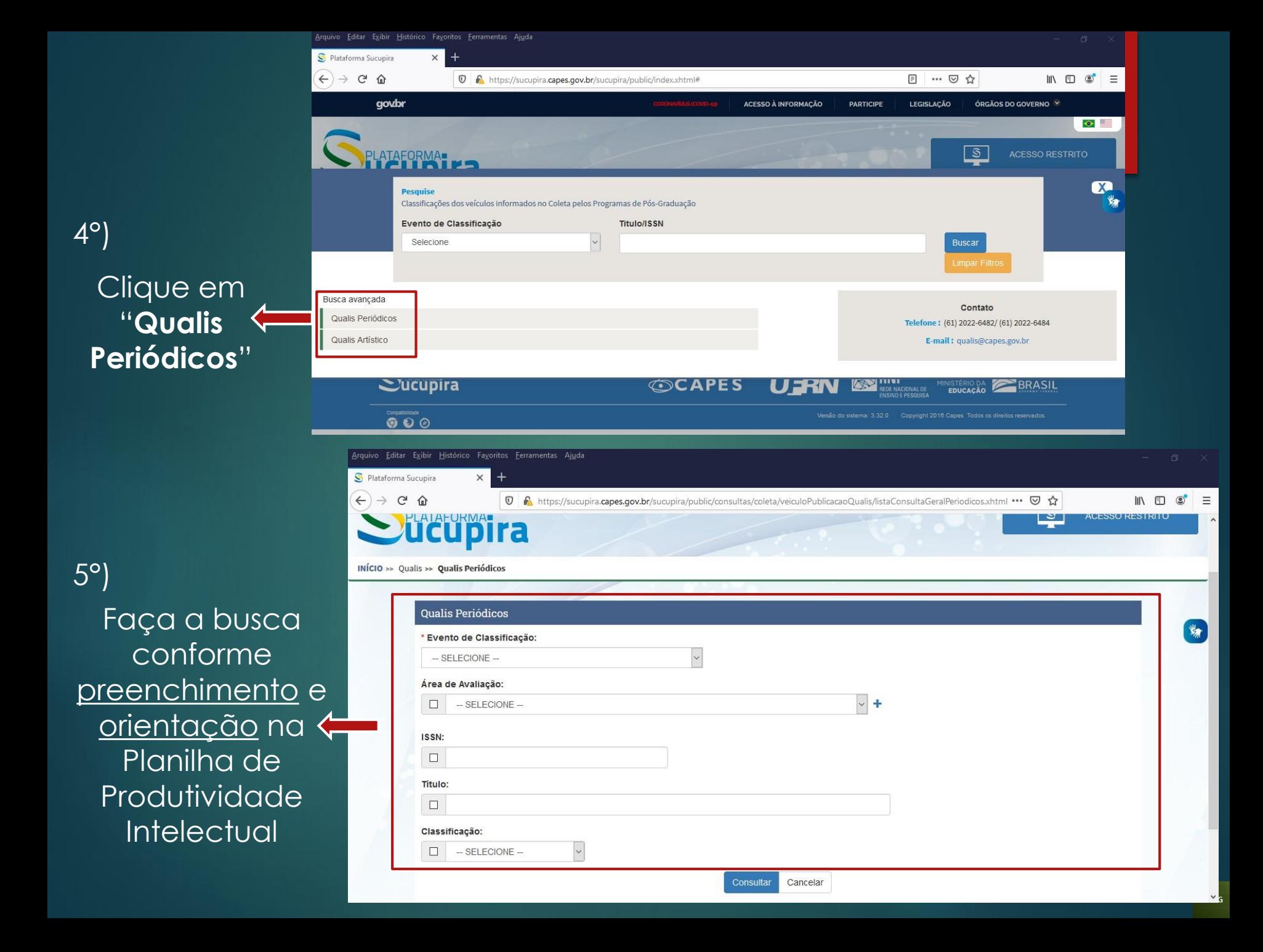

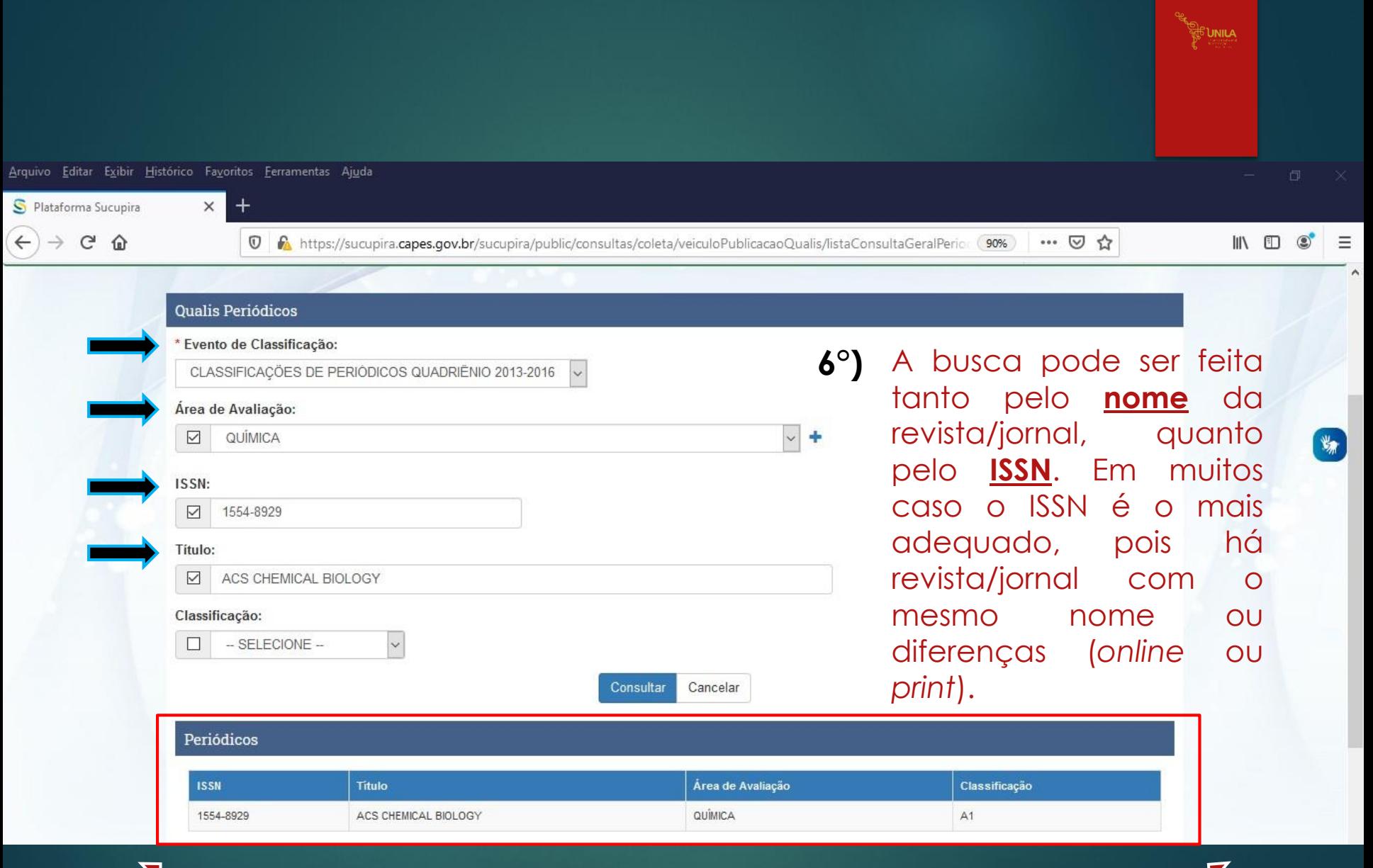

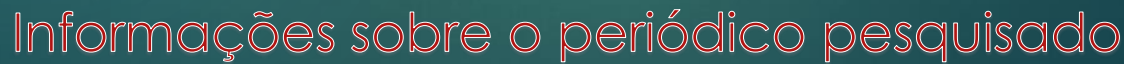

# **Após finalização pela busca dos Qualis na CAPES...**

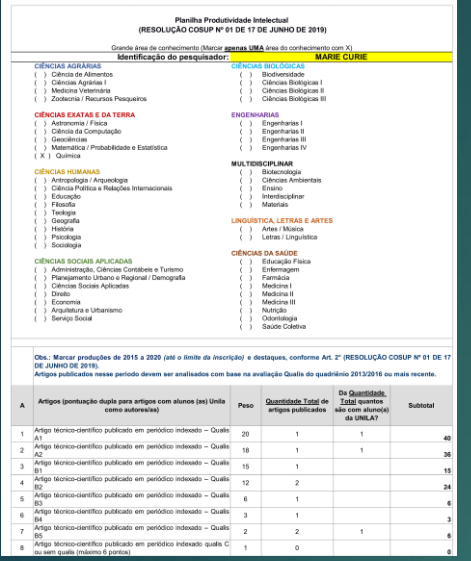

Pesquisadora: Marie Curie

Grande Área do Conhecimento: Ciências Exatas e da Terra

Subárea: Química

Período: de 2015 a 2020 e destaques

**Campo A:** de 2015 a 2020 e destaques há 9 publicações marcadas, sendo: • **5 artigos** em destaques e publicados em: 1980, 2005, 2010, 2010 e 2012. • **4 artigos** entre 2015 e 2020.

t<sup>©</sup> Unila

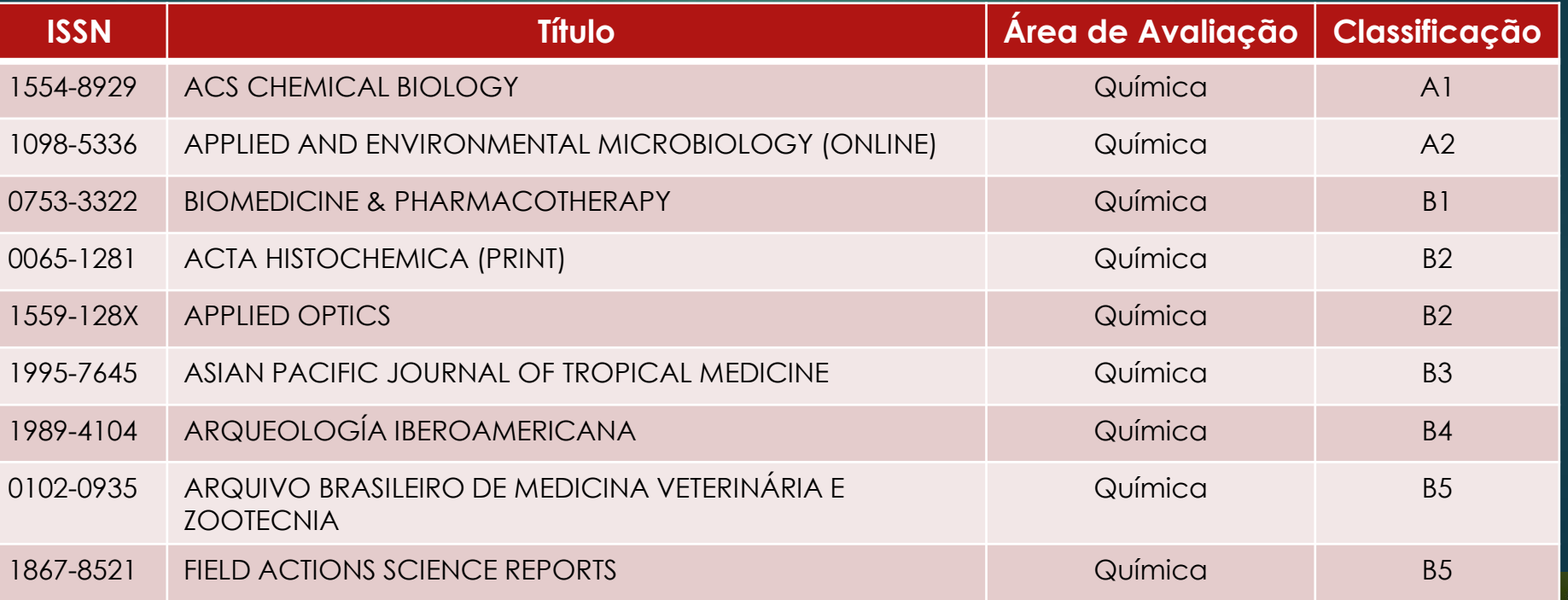

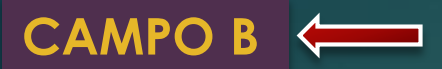

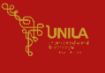

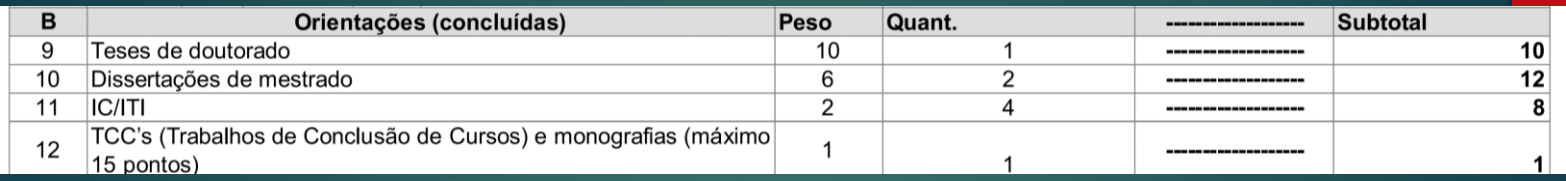

# **Informações**

sobre os orientações (concluídas) no período de "validade". Em agência de fomento ou reguladoras veem considerando a coorientação também com orientação. No caso da IC/ITI aqui deve ser computado o plano de trabalho orientado pelo docente pesquisador.

# **CAMPO C**

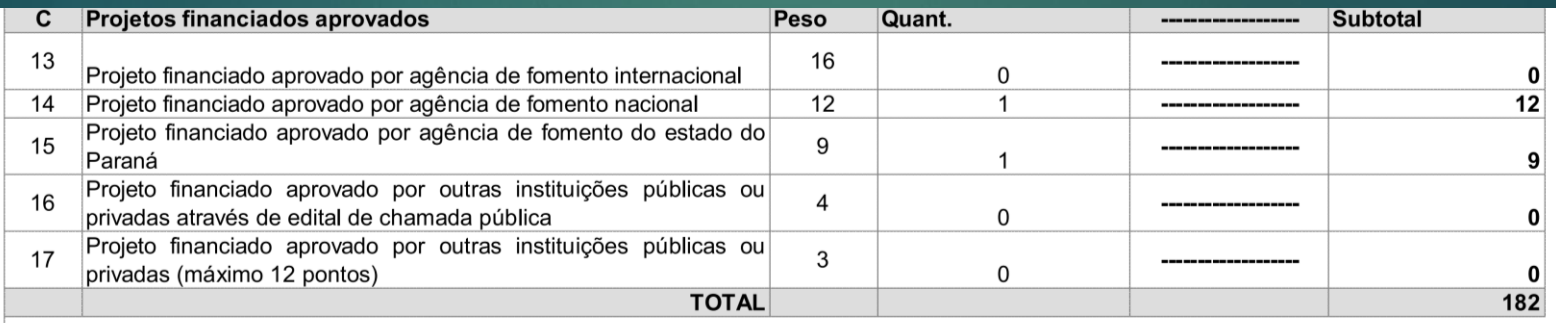

# **Informações**

Colocar o quantitativo dos projetos aprovados como COORDENADOR (aprovado/execução no período de "validade")

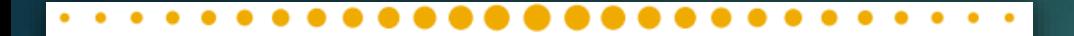

Pró-Reitora de Pesquisa e Pós-Graduação Danubia Frasson Furtado Pró-Reitor Adjunto de Pesquisa e Pós-Graduação Marcio de Sousa Goes

> Departamento de Pesquisa Jessica Aparecida Soares Divisão de Fomento à Pesquisa Carolina Balbi Uchôa Brasil Emanuelli De Oliveira Avila Jonatas Filipe Rodrigues Gerke Divisão de Iniciação Científica Álvaro José Trentini Giane de Godoy Favaro Fidelis

Departamento de Pós-Graduação Liciane Roling Paulo Victor Poncio de Oliveira Divisão de Pós-Graduação Lato sensu Camila Heloisa da Silva Divisão de Pós-Graduação Stricto sensu Fernanda Sobral Rocha

#### Administração PRPPG Antonio Warner Lucas Alves Arcelo Luis Pereira Cláudia Maria Serino Lacerda Muniz Roy Eddie Marquardt Filho Salete Marilda Gallas Sandreia Fonseca Divisão de Inovação Tecnológica e Fundação de Apoio Daniel Teotonio do Nascimento

# **CONTATOS**

**BUNILA** 

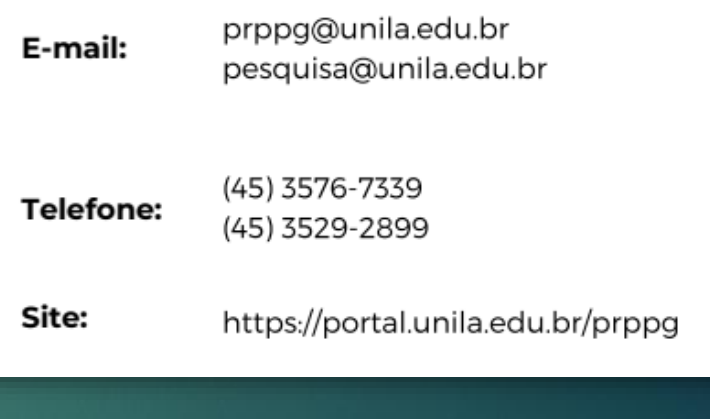

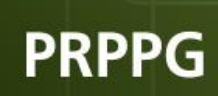

<span id="page-14-0"></span>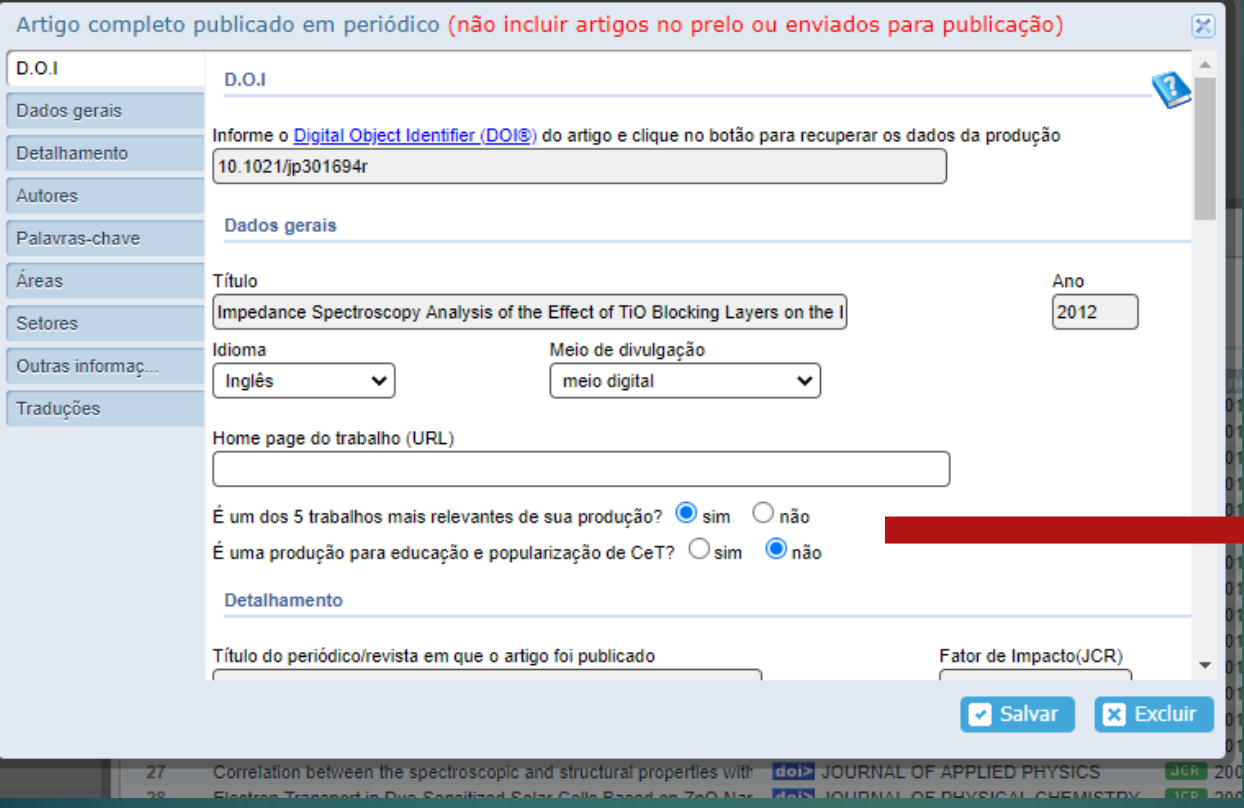

**MARQUE Nesse campo se considera o artigo publicado com uma das suas "5 produções mas relevantes". Essa produção deverá aparecer no Curriculum Lattes marcado como:**

∯∪nі∟А

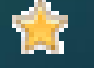

[Clique aqui p](#page-3-0)ara voltar ao campo anterior!